## **ARTICLE • OPEN ACCESS**

# A simple algorithm to find the L-curve corner in the regularisation of ill-posed inverse problems

To cite this article: Alessandro Cultrera and Luca Callegaro 2020 IOPSciNotes **1** 025004

# Recent citations

**[Mapping Time-Dependent Conductivity of](http://dx.doi.org/10.1021/acsanm.0c02204)** [Metallic Nanowire Networks by Electrical](http://dx.doi.org/10.1021/acsanm.0c02204) [Resistance Tomography toward](http://dx.doi.org/10.1021/acsanm.0c02204) [Transparent Conductive Materials](http://dx.doi.org/10.1021/acsanm.0c02204) Gianluca Milano et al -

View the [article online](https://doi.org/10.1088/2633-1357/abad0d) for updates and enhancements.

# <span id="page-1-0"></span>**IOP** SciNotes

#### ARTICLE

OPEN ACCESS

CrossMark

RECEIVED 8 May 2020

REVISED 22 July 2020

ACCEPTED FOR PUBLICATION

6 August 2020

PUBLISHED 28 August 2020

Original content from this work may be used under the terms of the [Creative](http://creativecommons.org/licenses/by/4.0) [Commons Attribution 4.0](http://creativecommons.org/licenses/by/4.0) [licence.](http://creativecommons.org/licenses/by/4.0)

Any further distribution of this work must maintain attribution to the author(s) and the title of the work, journal citation and DOI.

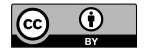

# A simple algorithm to find the L-curve corner in the regularisation of ill-posed inverse problems

Alessandro Cultrera **and Luca Callegaro and Luca Callegaro** 

INRIM—Istituto Nazionale di Ricerca Metrologica, Strada delle Cacce, 91—10135, Torino, Italy

E-mail: [a.cultrera@inrim.it](mailto:a.cultrera@inrim.it)

Keywords: inverse problems, L-curve, electrical resistance tomography, regularisation parameter

## Abstract

We propose a simple algorithm to locate the 'corner' of an L-curve, a function often used to select the regularisation parameter for the solution of ill-posed inverse problems. The algorithm involves the Menger curvature of a circumcircle and the golden section search method. It efficiently finds the regularisation parameter value corresponding to the maximum positive curvature region of the L-curve. The algorithm is applied to some commonly available test problems and compared to the typical way of locating the l-curve corner by means of its analytical curvature. The application of the algorithm to the data processing of an electrical resistance tomography experiment on thin conductive films is also reported.

## 1. Introduction

The solution  $\hat{x}$  of an ill-posed inverse problem is often searched by means of a regularized least squares functional of the type

$$
\hat{\mathbf{x}}_{\lambda} = \arg \min_{\mathbf{x}} \{ ||A\mathbf{x} - \mathbf{b}||^2 + \lambda \mathbf{R}(\mathbf{x}) \}, \quad \lambda \in \mathbb{R}, \quad \lambda \geq 0 \tag{1}
$$

where  $Ax - b$  is the vector of residuals between the experimental data vector  $b$  and the reconstructed data  $Ax$ for a given **x**. The regularisation term  $R(x)$  renders the problem less sensitive to the noise of **b** and find a stable solution.  $R(x)$  represents a cost function, which usually includes prior information about the solution. The scalar factor  $\lambda$  is the *regularisation parameter*, is a weighing factor of  $R(x)$ . The choice of  $\lambda$  is crucial for a meaningful solution. As an example, we consider the regularisation method of Tikhonov [[1](#page-6-0)], in which  $R(x) = ||x||^2$  $R(x) = ||x||^2$ . Several methods (see [2, section 7]) have been developed in order to find an optimal tuning of  $\lambda$ for a given problem. Of particular interest is the L-curve method [[2](#page-6-0), section 7.5] [[3](#page-6-0)], which is one of the bestknown heuristic methods for the selection of  $\lambda$ . The L-curve is two-dimensional, parametric in  $\lambda$ , defined by points with cartesian coordinates

$$
P(\lambda) = (\xi(\lambda), \eta(\lambda)) \to \begin{cases} \xi(\lambda) = \log||A\mathbf{x} - \mathbf{b}||^2\\ \eta(\lambda) = \log||\mathbf{x}||^2 \end{cases}
$$
 (2)

The point of maximum positive curvature  $P(\lambda_{opt})$ , the 'corner', can be associated to the optimal reconstruction parameter, say  $\lambda_{\text{opt}}$ . The underlying concept is that the 'corner' represents a compromise between the fitting to the data and the amount of regularisation applied to the problem [[4](#page-6-0)]. Numerical search algorithms have been proposed for the estimation of  $\lambda_{\text{opt}}$ ; among them, we mention the splines method [[3,](#page-6-0) [5](#page-6-0)], the triangle method [[6](#page-6-0)] and the L-ribbon method [[7](#page-6-0)]. The adoption of the L-curve approach to deal with diverse ill-posed inverse problems is an ongoing research topic [[8](#page-6-0), [9](#page-6-0)]. Here we propose an alternative method, and its very simple implementation, to locate the L-curve corner. It is based on an iterative estimation of the local curvature of the L-curve from three sampled points with an update rule based on the golden section search. The method has a small computational effort since it reduces the number points of the L-curve explicitly computed. The following gives a description of the algorithm and its application on both typical test problems, and a reconstruction problem of electrical resistance tomography.

## <span id="page-2-0"></span>2. Algorithm

The algorithm 1 is written in pseudo-code. Algorithm 1 calls two functions. Function  $P=1$  curve  $P(\lambda)$  is based on the the specific regularisation problem being solved; it is assumed that at each call, given as input the regularisation parameter  $\lambda$  it solves the system (1) and provides as output the point  $P(\lambda)$ , i.e. the coordinates  $\xi(\lambda)$ and  $\eta(\lambda)$  of the L-curve. The function  $C_k = \text{menger}(P_i, P_k, P_\ell)$  is defined below in section 2.1. The algorithm is iterative and identifies the estimate  $\lambda_{\rm opt}$ , in the following  $\lambda_{\rm MC}$ , by means of the definition of curvature given in section 2.1 and the golden section search method, described in section 2.2. 'MC'stays for'Menger Curvature'.

#### 2.1. Curvature

The function  $C_k = \text{menger}(P_i, P_k, P_\ell)$  is based on the definition of the curvature of a circle by three points given by Menger [[10,](#page-6-0) [11](#page-6-0)]. In our case three values  $\lambda_j < \lambda_k < \lambda_{\ell}$  of the regularisation parameter identify three points  $P(\lambda_j)$ ,  $P(\lambda_k)$  and  $P(\lambda_{\ell})$  on the L-curve. We follow the notation of ([2](#page-1-0)) for the coordinates of a generic point  $P(\lambda)$ . For notational simplicity we make the substitution:

$$
\xi(\lambda_i) \to \xi_i,
$$
  
\n
$$
\eta(\lambda_i) \to \eta_i,
$$
  
\n
$$
P(\lambda_i) \to P_i.
$$
\n(3)

We define a signed curvature  $C_k$  of the circumcircle as

$$
C_k = \frac{2 \cdot (\xi_j \eta_k + \xi_k \eta_\ell + \xi_\ell \eta_j - \xi_j \eta_\ell - \xi_k \eta_j - \xi_\ell \eta_k)}{(\overline{P_j P_k} \cdot \overline{P_k P_\ell} \cdot \overline{P_\ell P_j})^{1/2}},
$$
\n(4)

where

$$
\frac{\overline{P_j P_k}}{\overline{P_k P_\ell}} = (\xi_k - \xi_j)^2 + (\eta_k - \eta_j)^2, \n\overline{P_k P_\ell} = (\xi_\ell - \xi_k)^2 + (\eta_\ell - \eta_k)^2, \n\overline{P_\ell P_j} = (\xi_j - \xi_\ell)^2 + (\eta_j - \eta_\ell)^2,
$$
\n(5)

are the euclidean distances between the sampled L-curve points. Note that we choose to index the curvature with the intermediate index  $(k)$  of the three points.

#### 2.2. Golden section search

The algorithm is initialized by assigning the search interval [ $\lambda_1$ ,  $\lambda_4$ ]. Two other values  $\lambda_2$  and  $\lambda_3$  are calculated following the golden section method; the calculation is done on the exponents of  $\lambda$  (given  $\lambda_i = 10^{x_i}$ ) to maintain a uniform spacing along the many orders of magnitude covered,

$$
x_2 = (x_4 + \varphi \cdot x_1)/(1 + \varphi),
$$
  
\n
$$
x_3 = x_1 + (x_4 - x_2),
$$
\n(6)

where  $\varphi = (1 + \sqrt{5})/2$  is the golden section [[12](#page-6-0)]. Four values of  $\lambda$  define four points on the L-curve and allow to calculate two curvatures,  $C_2$  from { $P(\lambda_1)$ ,  $P(\lambda_2)$ ,  $P(\lambda_3)$ } and  $C_3$  from { $P(\lambda_2)$ ,  $P(\lambda_3)$ ,  $P(\lambda_4)$ }. The curvatures  $C_2$ and  $C_3$  are compared; consistent reassignment and recalculation are done in order to work at each iteration with four points  $P(\lambda_1)$  ...  $P(\lambda_4)$ . The algorithm terminates when the search interval  $[\lambda_1, \lambda_4]$  is smaller than a specified threshold  $\epsilon$  and returns  $\lambda_{MC}$ .

It may happen that the curvature  $C_3$  associated to the right-hand circle is negative at the initial stage of the search, since  $C_k$  is defined with sign in (4). By definition, the corner corresponds to a positive curvature and it lays on the left-side of the plot. Hence, the algorithm performs a check, and while  $C_3 < 0$  the search extreme  $\lambda_1$ is kept fixed,  $\lambda_4$  is shifted toward smaller values and  $\lambda_2$  and  $\lambda_3$  are recalculated. The condition on  $C_3$  is strong enough that even in case of both negative curvatures it guarantees the convergence towards the corner.

Some considerations: (a) according to the golden section search method, the algorithm needs to recalculate only one  $P(\lambda)$  at each iteration (except for the first iteration), the other can be simply reassigned; this limits the calculation effort; (b) as  $P(\lambda_1)$  and  $P(\lambda_4)$  are distant at the first iterations,  $C_2$  and  $C_3$  are just rough approximations of the curvature of the L-curve in different regions, but become more accurate as the distance between the search extremes decreases.

Algorithm 1. L-curve corner search

1: Initialize  $\lambda_1$  and  $\lambda_4$ ; {search extremes} 2: Assign  $\epsilon$ ; {termination threshold} 3:  $\varphi \leftarrow (1 + \sqrt{5})/2$ ; {golden section}  $4: \lambda_2 \leftarrow 10^{(x_4 + \varphi \cdot x_1)/(1 + \varphi)}$ 

```
(Continued.)
5: \lambda_3 \leftarrow 10^{x_1 + (x_4 - x_2)}6: for i = 1 to 4 do
7: P_i \leftarrow 1_curve_P(\lambda_i2)}
8: end for
9: repeat
10: 4) \}11: C_3 \leftarrow \text{menger}(P_2, P_3, P_4);12: repeat
13: \lambda_4 \leftarrow \lambda_3; P_4 \leftarrow P_3;
14: \lambda_3 \leftarrow \lambda_2; P_3 \leftarrow P_2;
15: \lambda_2 \leftarrow 10^{(x_4 + \varphi \cdot x_1)/(1 + \varphi)}16: P_2 \leftarrow 1_curve_P(\lambda_2);<br>17: C_3 \leftarrow \text{mean}(P_2, P_3, P_4)C_3 \leftarrowmenger(P_2, P_3, P_4);18: until C_3 > 019: if C_2 > C_3 then
20: \lambda \leftarrow \lambda_2; {store \lambda }
21: \lambda_4 \leftarrow \lambda_3; P_4 \leftarrow P_3;
22: \lambda_3 \leftarrow \lambda_2; P_3 \leftarrow P_2;23: \lambda_2 \leftarrow 10^{(x_4 + \varphi \cdot x_1)/(1 + \varphi)};
24: P_2 \leftarrow 1_curve_P(\lambda_2); {only P_2 is recalculated}<br>25: else
25:26: \lambda \leftarrow \lambda_327: \lambda_1 \leftarrow \lambda_2; P_1 \leftarrow P_2;28: \lambda_2 \leftarrow \lambda_3; P_2 \leftarrow P_3;
29: \lambda_3 \leftarrow 10^{x_1 + (x_4 - x_2)};
30: P_3 \leftarrow 1\_curve\_P(\lambda_3); {only P_3 is recalculated}
31: end if
32: until (\lambda_4 - \lambda_1)/\lambda_4 < \epsilon33: return \lambda_{MC} \leftarrow \lambda
```
## 3. Application to test problems

We tested the algorithm on small demonstrative problems, some (baart, blur, shaw and spike) chosen from the function library Regularisation Tools (RT), implemented in MATLAB [[13](#page-6-0)]. This library is also employed to implement a function of the algorithm (L\_curve\_P( $\lambda$ )) which evaluates a single point of the L-curve for a given  $\lambda$ . Algorithm [1](#page-2-0) is implemented in MATLAB as well.

The application of algorithm [1](#page-2-0) to the problem baart is shown explicitly in the following. This problem represents the discretization of a Fredholm integral equation of first kind of order n. The matrix *A* in ([1](#page-1-0)) is therefore  $n \times n$ . The chosen size of the problem is  $n = 32$ . In this example we added random noise of relative standard deviation of  $10^{-3}$  to the exact data. The corner of the L-curve generated by this problem is located with both algorithm [1](#page-4-0) and the L\_corner routine from  $RT^1$ . Figure 1 shows the first three iterations of the algorithm,<br>and displays also a full L surve obtained by dance sampling of L, survey,  $D(t)$ ) as a reference. Empty sinc and displays also a full L-curve obtained by dense sampling of  $L_c$ curve $_P(\lambda)$  as a reference. Empty circles represent points visited at previous iterations, while filled circles represent the four points  $P_1 \ldots P_4$  of the given iteration. The algorithm runs by choosing as initial search extremes the default choice of the L\_corner routine  $(\lambda_1=10^{-14}$  and  $\lambda_4=10^{-1}$ ). Running the algorithm on the other three mentioned problems gives similar results in term of accuracy compared to the native L\_corner routine of the RT library. The optimal regularisation parameter obtained with this routine is called  $\lambda_{RT}$  in the following. Table [1](#page-4-0) summarizes the results of solving the four test problems with algorithm [1](#page-2-0) and with RT's function L\_corner.  $\lambda_{\text{MC}}$  is the optimal regularisation parameter returned by our algorithm while  $\lambda_{RT}$  is the one returned by the RT routine. The MATLAB profiler was used to get the corresponding net timing<sup>2</sup> of algorithm [1](#page-2-0) ( $t_{\rm MC}$ ), and the L\_corner routine  $(t_{RT})$ . figure [2](#page-4-0) shows the evolution of the algorithm towards convergence.

As a side note, a similar implementation of the presented algorithm could be made also using a Fibonacci search to pick the  $x_i$  in ([6](#page-2-0)). In fact the Fibonacci search interval reduction ratio converges to the golden section very quickly [[12](#page-6-0)].

 $^1$ We tested our algorithm with noise relative standard deviation levels over a wide range, from 10<sup>-10</sup> to 10<sup>-1</sup>. Our results always matched with negligible deviation the algorithm of Regularisation Tools, taken as reference.

 $2$  Eventual plotting time not considered.

<span id="page-4-0"></span>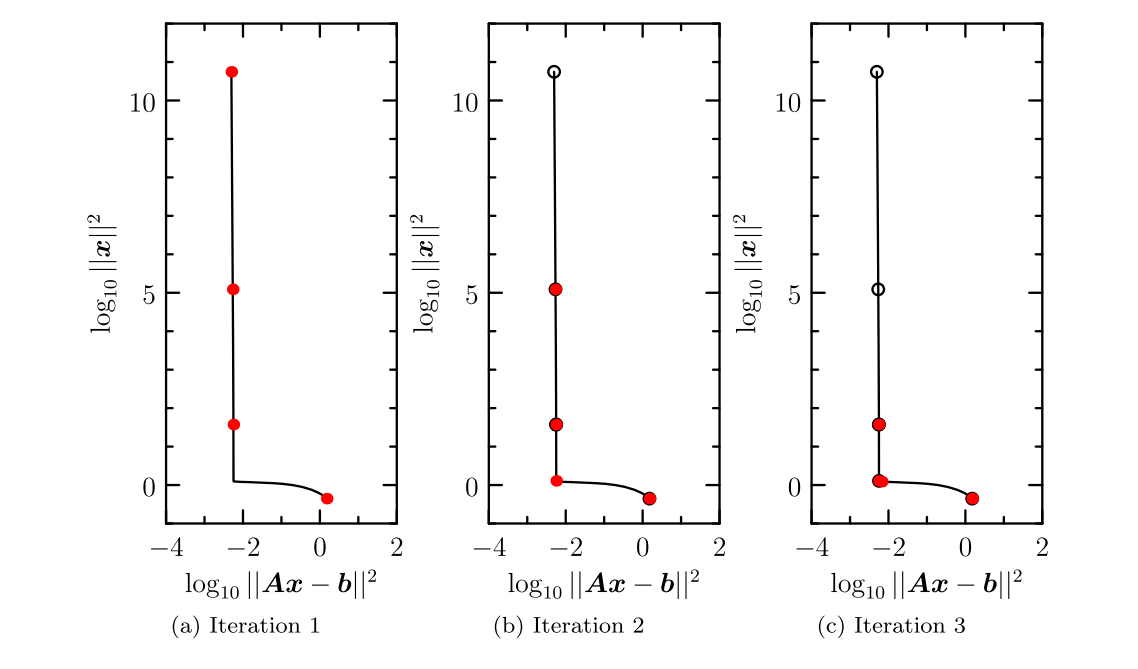

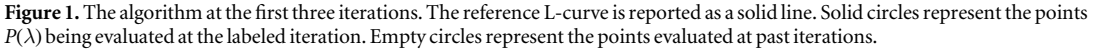

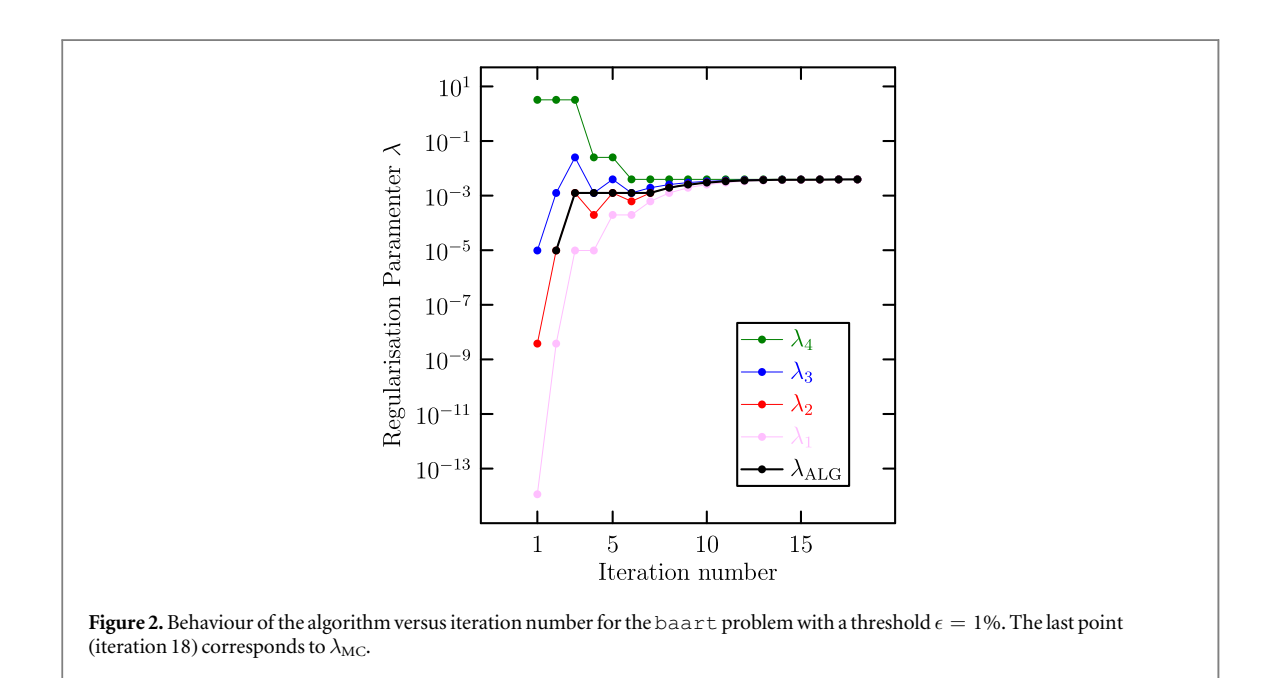

Table [1](#page-2-0). Comparison between algorithm 1 and the analytic curvature approach on test problems.

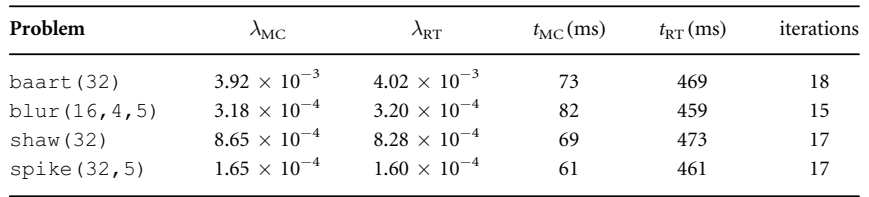

## 4. Application to electrical resistance tomography

The following shows the application of algorithm [1](#page-2-0) to electrical resistance tomography (ERT) [[14](#page-6-0)]. In this experiment we used a patterned tin-oxide conductive sample of circular geometry, with electrical contacts on its

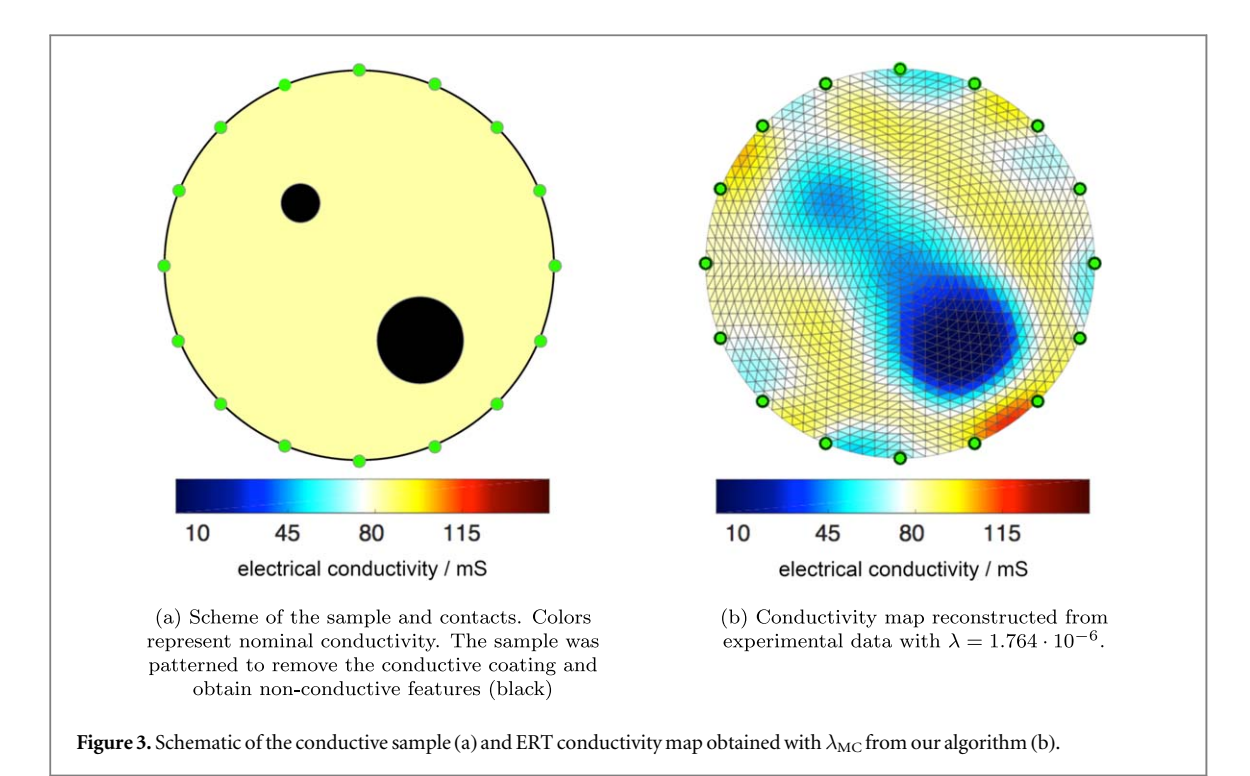

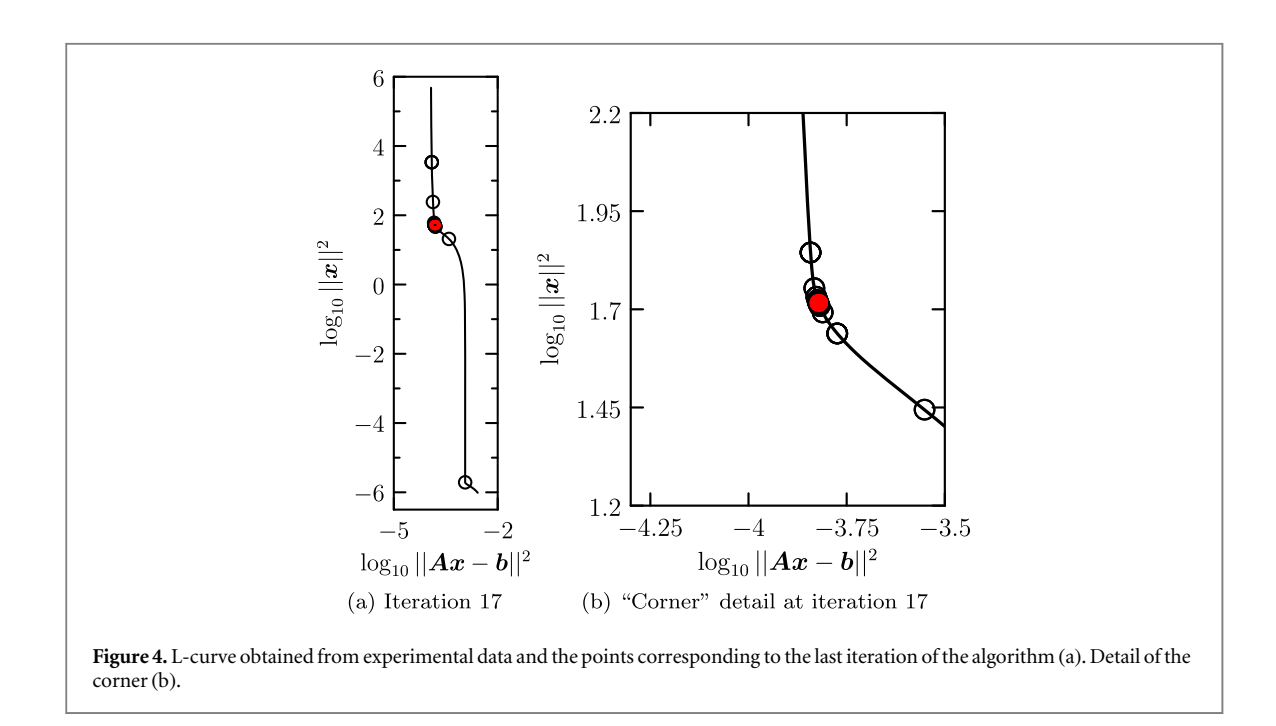

boundary (see figure 3(a)). Four-terminal resistance measurements are performed with a scanning setup; the measurements are the elements of the data vector *b*. A detailed description of the experiment is given in [[15](#page-6-0), [16](#page-6-0)]. The ERT problem solution is obtained by solving a discretized Laplace equation with Tikhonov regularisation, a formulation compatible with the calculation of a continuous L-curve. EIDORS [[17](#page-6-0)] routines are used to generate a two-dimensional circular mesh (2304 elements) with 16 contact points at the boundary (corresponding to a *b* of size 208), to discretize the Laplace equation and obtain matrix *A*. The reconstructed image shown in figure 3(b). Figure 4 reports the main results of the application of algorithm [1](#page-2-0) to ERT experimental data. Figure  $4(a)$  shows the L-curve and the last iteration of algorithm [1;](#page-2-0) figure  $4(b)$  the detail of the corner. The optimal regularisation parameter returned by the algorithm with  $\epsilon=1$ % is  $\lambda_{\rm MC}=1.8\cdot 10^{-6}$ . The relative difference between  $\lambda_{MC}$  and  $\lambda_{RT}$  is negligible (1 part in 10<sup>13</sup>).

## <span id="page-6-0"></span>5. Conclusions

The proposed algorithm allows, given an inverse problem having the form ([1](#page-1-0)), the determination of the regularisation parameter  $\lambda_{MC}$  corresponding to the maximum positive curvature of the L-curve. The algorithm is designed for maximum simplicity of implementation on already existing solvers. On both test problems or in a real electrical resistance tomography problem, convergence is achieved in less than 20 iterations. Compared to a common routine for the location of the L-curve corner such as Regularisation Tools the present algorithm returns strongly compatible results with a reduced calculation effort.

### Acknowledgments

The work has been developed within the Joint Research Project 16NRM01 GRACE: Developing electrical characterisation methods for future graphene electronics. This project has received funding from the EMPIR programme co-financed by the Participating States and from the European Union's Horizon 2020 research and innovation programme.

## Data availability statement

The data that support the findings of this study are available upon reasonable request from the authors.

## ORCID iDs

Aless[a](https://orcid.org/0000-0001-8965-9116)ndro Cultrera C[https:](https://orcid.org/0000-0001-8965-9116)//orcid.org/[0000-0001-8965-9116](https://orcid.org/0000-0001-8965-9116) Luca Callegaro @ [https:](https://orcid.org/0000-0001-5997-9960)//orcid.org/[0000-0001-5997-9960](https://orcid.org/0000-0001-5997-9960)

### References

- [1] Tikhonov A N, Goncharsky A, Stepanov V and Yagola A G 2013 Numerical Methods for the Solution of Ill-Posed Problems (New York, US: Springer Science & Business Media)
- [2] Hansen P C 1998 Rank-Deficient and Discrete Ill-Posed Problems: Numerical Aspects of Linear Inversion (Philadelphia, US: Society for Industrial and Applied Mathematics)
- [3] Hansen P C 1992 Analysis of discrete ill-posed problems by means of the L-curve SIAM Rev. 34 [561](https://doi.org/10.1137/1034115)
- [4] Hansen P C and O'Leary D P 1993 The use of the L-curve in the regularization of discrete ill-posed problems SIAM J. Sci. Comput. 14 [1487](https://doi.org/10.1137/0914086)
- [5] Hansen P C, Jensen T K and Rodriguez G 2007 An adaptive pruning algorithm for the discrete L-curve criterion J. Comput. Appl. Math. 198 [483](https://doi.org/10.1016/j.cam.2005.09.026)
- [6] Castellanos J L, Gómez S and Guerra V 2002 The triangle method for finding the corner of the L-curve Appl. Numer. Math. 43 [359](https://doi.org/10.1016/S0168-9274(01)00179-9)
- [7] Calvetti D, Golub G H and Reichel L 1999 Estimation of the L-curve via lanczos bidiagonalization BIT Numer. Math. 39 [603](https://doi.org/10.1023/A:1022383005969)
- [8] Choi M-B, Shin J, Ji H-I, Kim H, Son J-W, Lee J-H, Kim B-K, Lee H-W and Yoon K J 2019 Interpretation of impedance spectra of solid oxide fuel cells: L-curve criterion for determination of regularization parameter in distribution function of relaxation times technique JOM 71 [3825](https://doi.org/10.1007/s11837-019-03762-8)
- [9] Xu Y, Pei Y and Dong F 2016 An extended L-curve method for choosing a regularization parameter in electrical resistance tomography Meas. Sci. Technol. 27 [114002](https://doi.org/10.1088/0957-0233/27/11/114002)
- [10] Menger K 1930 Untersuchungen über Allgemeine Metrik Math. Ann. [103](https://doi.org/10.1007/BF01455705) 466
- [11] Pajot H 2002 Analytic Capacity, Rectifiability, Menger Curvature and Cauchy Integral (Berlin, DE: Springer Science & Business Media)
- [12] Kiefer J 1953 Sequential minimax search for a maximum P. Am. Math. Soc. 4[502](https://doi.org/10.1090/S0002-9939-1953-0055639-3)
- [13] Hansen P C 1994 Regularization tools: a MATLAB package for analysis and solution of discrete ill-posed problems Numer. Algorithms [6](https://doi.org/10.1007/BF02149761) 1
- [14] Seo J K and Woo E J 2013 Nonlinear Inverse Problems in Imaging (Chichester, UK: John Wiley & Sons, Ltd)Chap. Electrical Impedance Tomography
- [15] Cultrera A et al 2019 Mapping the conductivity of graphene with Electrical Resistance Tomography Sci. Rep. 9 [10655](https://doi.org/10.1038/s41598-019-46713-8)
- [16] Cultrera A and Callegaro L 2016 Electrical resistance tomography of conductive thin filmsIEEE Trans. Instrum. Meas. 65 [2101](https://doi.org/10.1109/TIM.2016.2570127)
- [17] Adler A and Lionheart W R 2005 EIDORS: Towards a community-based extensible software base for EIT VI Conf. on Biomedical Applications of Electrical Impedance Tomography (London, UK, 22–24 June 2005)